## **【理科・中1・物質の姿と状態変化・混合物の分離】①**

## **育成を目指す資質・能力**

(知識・技能)物質の状態変化について、物質の体積や質量の変化や融点に着目し、実験、観察を行うことを通して、物質が 状態変化するときのきまりについて理解し、実験、観察などに関する技能を身に付けている。 ( 思・判・表 )状態変化について、見通しをもって解決する方法を立案して観察、実験などを行い、その結果を解釈し、状態 変化における物質の変化を見いだして表現している。 (学びに向かう力等)状態変化に関する事物・現象に進んで関わり、見通しをもったり振り返ったりするなど、科学的に探究しよ うとしている。

## **ICT活用のポイント**

ICTならではのよさを生かした授業展開…「写真や動画による振り返り」「実験結果の即時グラフ化」「考察や振り返りの共有の容易化」

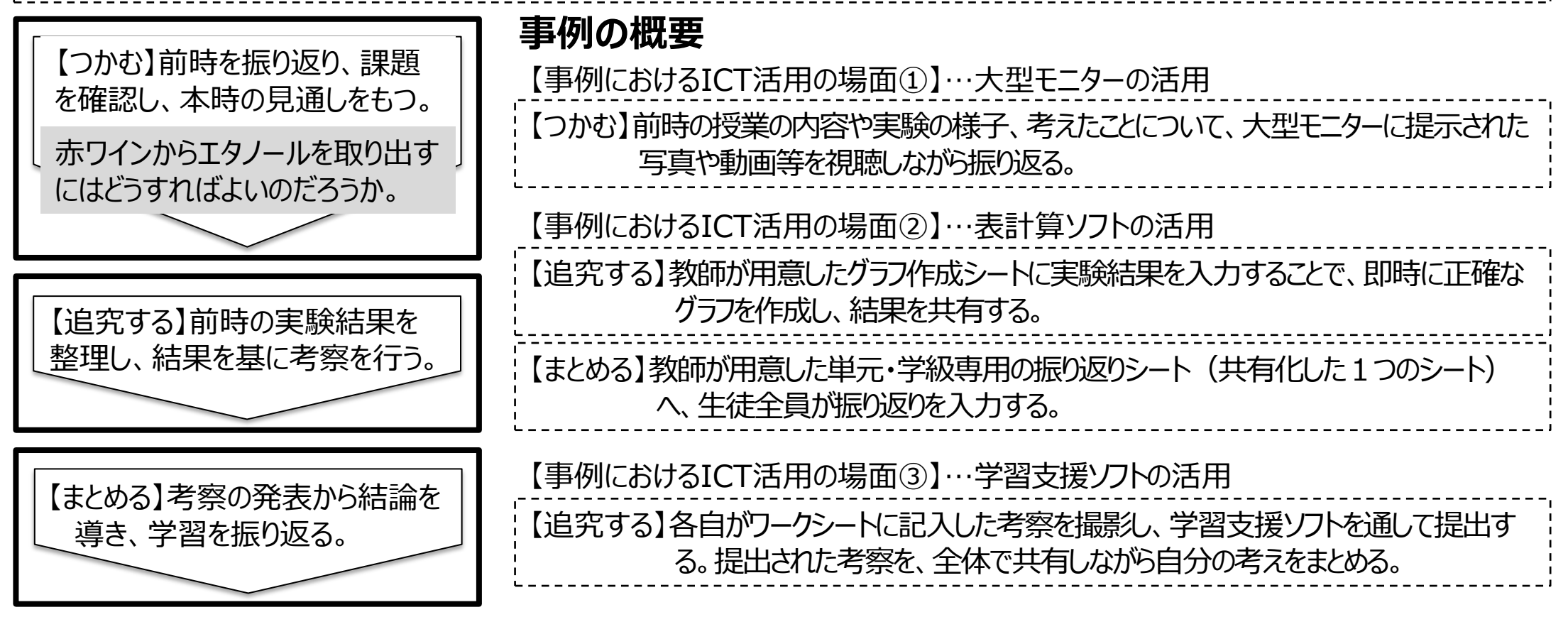

## **【理科・中1・物質の姿と状態変化・混合物の分離】②**

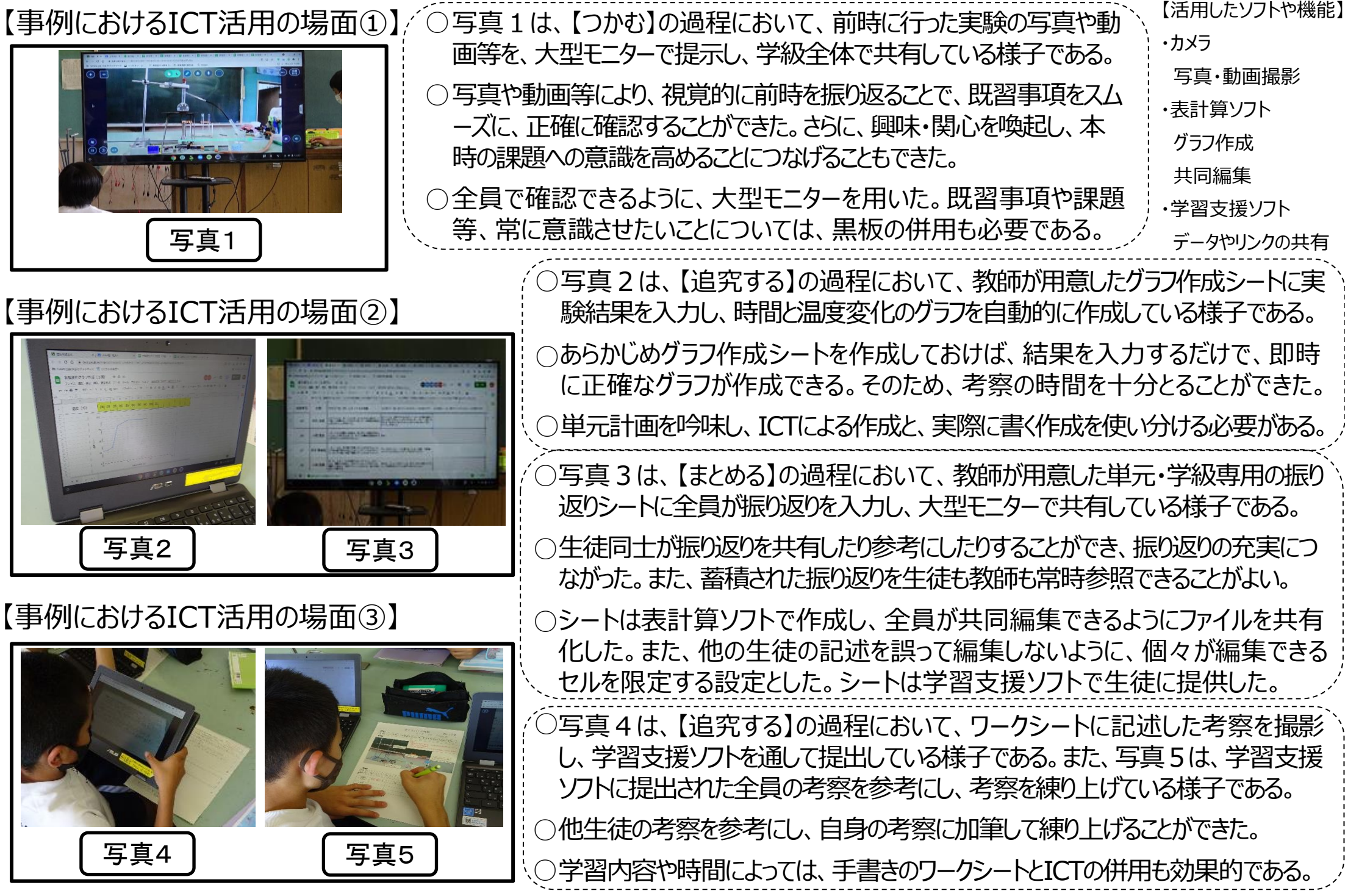